## **ECE 463/663 - Homework #9**

Optimal Control with Servo Compensators & Multiple Inputs. Due Monday, April 8, 2019

- 1) Design a feedback controller using LQR methods for the ball and beam system so that
	- It can track a contant set-point and reject a contant disturbance, and
	- The step response is close to that of:

$$
G_d(s) \approx \left(\frac{1}{s^2+1.5s+1}\right)
$$

The desired response:

 $Gd = tf(1, [1, 1.5, 1]);$  $t = [0:0.01:10]'$ ;  $yd = step(Gd, t);$ 

Input the plant and the augmented system with the servo compensator

```
A = [0, 0, 1, 0, 0, 0, 0, 1, 0, -7, 0, 0, -3, 27, 0, 0, 0]B = [0;0;0;0.33]
A5 = [A, zeros(4,1) ; 1,0,0,0,0]\begin{array}{ccccccc}\n0 & & 0 & 1.0000 & & 0 & & 0 \\
0 & & 0 & & 0 & 1.0000 & & 0\n\end{array} 0 0 0 1.0000 0
        0 -7.0000 0<br>00 0 0 0
 -3.2700 0 0 0 0
 1.0000 0 0 0 0
B5r = [0*Bj-1]\Omega 0
      0
      0
    -1C5 = [1,0,0,0,0,0,1,0,0,0]D5 = [0:0];X0 = zeros(5,1);R = 0*t+1;
```
Now design the servo compensator using LQR methods until the two step responses look similar (this takes several different guesses at Q)

 $K5 = \lgr(A5,B5,diag([0,0,0,0,1]),1);$  $y = step3(A5-B5*K5,B5r,C5,D5,t,X0,R);$  $plot(t,y,t,yd);$ 

time passes...

```
K5 = \text{lgr}(A5,B5,\text{diag}([0,0,200,0,400]),1);y = step3(A5-B5*K5,B5r,C5,D5,t,X0,R);plot(t,y,t,yd);
```
**K5 = -47.5545 95.2627 -32.9746 24.0281 -20.0000**

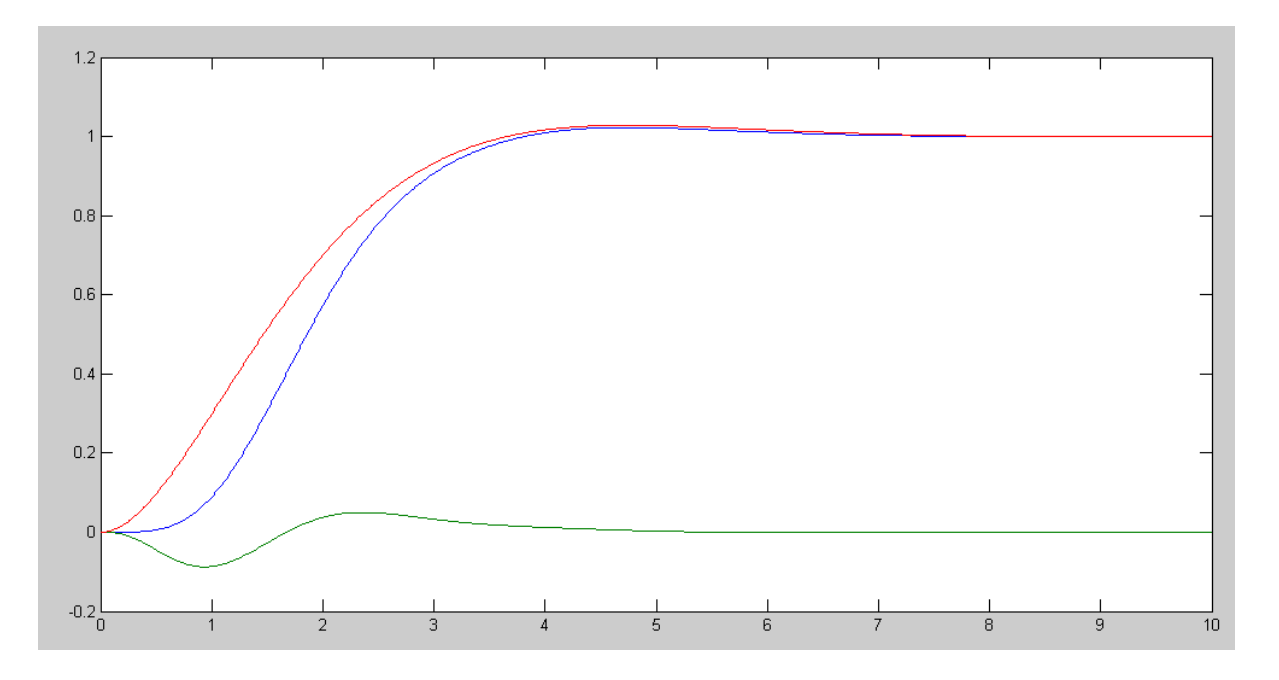

Resulting Step Response: Desired Step Response (red), Actual Step Response (blue = position, green = angle)

A 4-room house has the following dynamics:

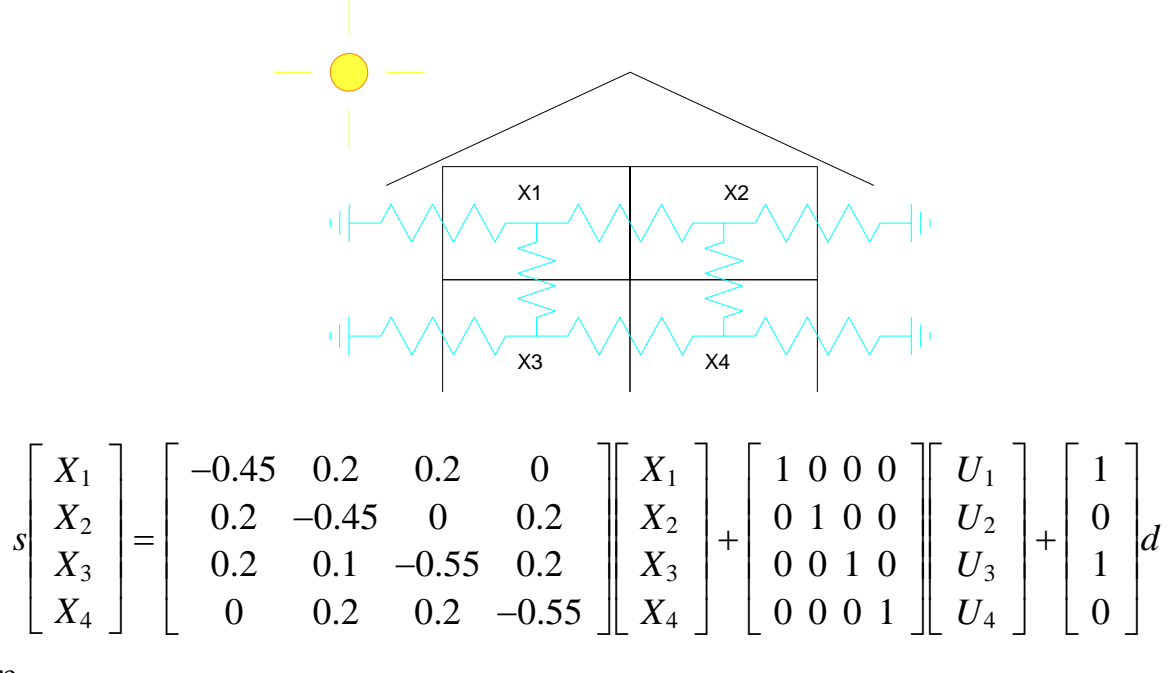

where

- Xi is the temperature of each room
- Ui is the head added to each room, and
- d is the energy of the sun shining in the windows

2) Assume all heaters are output the same amount of heat:

U=U1=U2=U3=U4

and the temperature sensor is in apartment #1

$$
\begin{bmatrix} X_1 \\ X_2 \\ X_3 \\ X_4 \end{bmatrix} = \begin{bmatrix} -0.45 & 0.2 & 0.2 & 0 \\ 0.2 & -0.45 & 0 & 0.2 \\ 0.2 & 0.1 & -0.55 & 0.2 \\ 0 & 0.2 & 0.2 & -0.55 \end{bmatrix} \begin{bmatrix} X_1 \\ X_2 \\ X_3 \\ X_4 \end{bmatrix} + \begin{bmatrix} 1 \\ 1 \\ 1 \\ 1 \end{bmatrix} U + \begin{bmatrix} 1 \\ 0 \\ 1 \\ 0 \end{bmatrix} d
$$

$$
Y = X_1
$$

2a) Design a feedback control law to force Y to a contant set point (i..e use a servo compensator). Add a servo compensator:

*sZ* = *Y* − *Ref*

The augmented system is then

$$
\begin{bmatrix} sX \\ sZ \end{bmatrix} = \begin{bmatrix} A & 0 \\ C & 0 \end{bmatrix} \begin{bmatrix} X \\ Z \end{bmatrix} + \begin{bmatrix} B \\ 0 \end{bmatrix} U + \begin{bmatrix} B_d \\ 0 \end{bmatrix} d + \begin{bmatrix} 0 \\ -1 \end{bmatrix} R
$$

Design a full-state feebdack control law using LQR methods

Input the desired response:

 $Gd = tf(1, [1, 1.5, 1]);$  $t = [0:0.01:10]'$ ;  $yd = step(Gd, t);$ 

Input the augmented system

```
A = [-0.45, 0.2, 0.2, 0.2, 0.2, -0.45, 0, 0.2, 0.2, 0.1, -0.55, 0.2, 0.2, -0.55]-0.4500 0.2000 0.2000 0<br>0.2000 -0.4500 0.2000
    0.2000 -0.4500 0.2000<br>0.2000 0.1000 -0.5500 0.2000
          0.2000 0.1000 -0.5500 0.2000
                       0.2000B = [1;1;1;1;1] 1
      1
      1
      1
C = [1, 0, 0, 0];A5 = [A, zeros(4,1) ; C, 0]-0.4500 0.2000 0.2000 0 0
    0.2000 -0.4500 0 0.2000 0<br>0.2000 0.1000 -0.5500 0.2000 0
             0.2000 0.1000 -0.5500 0.2000 0
          0 0.2000 0.2000 -0.5500 0
     1.0000 0 0 0 0
B5 = [B ; 0] 1
      1
      1
      1
     \OmegaK5 = \text{lgr}(A5, B5, diag([0,0,0,0,1]), 1);C5 = [C, 0];D5 = 0;X0 = zeros(5, 1);R = 0*t + 1;B5r = [0*B; -1]\Omega\Omega\Omega\Omega -1
y = step3(A5-B5*K5, B5r, C5, D5, t, X0, R);plot(t,yd,'r',t,y,'b');
```
Keep interating on Q until the two step responses are close

 $K5 = \text{lgr}(A5, B5, diag([0.3, 0, 0, 0, 1]), 1);$  $y = step3(A5-B5*K5, B5r, C5, D5, t, X0, R);$ plot(t,yd,'r',t,y,'b');

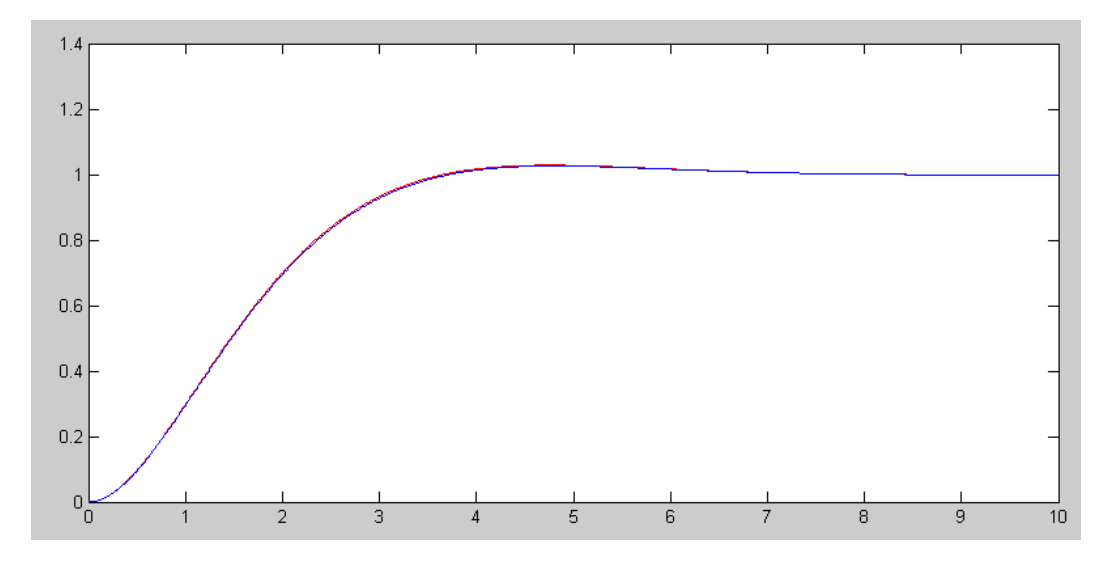

Desired Step Response (red) and Actual (blue)

This results in

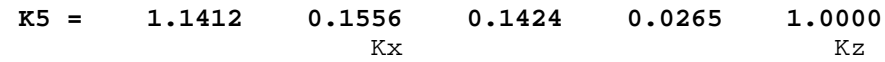

2b) Plot the step response of the system to all four states with Ref = 70F

```
>> C4 = [eye(4,4),zeros(4,1)]
C4 = 1 0 0 0 0
 0 1 0 0 0
 0 0 1 0 0
 0 0 0 1 0
>> D4 = zeros(4, 1);>> y = step3(A5-B5*K5, B5r, C4, D4, t, X0, R*70);
>> plot(t,y);
```
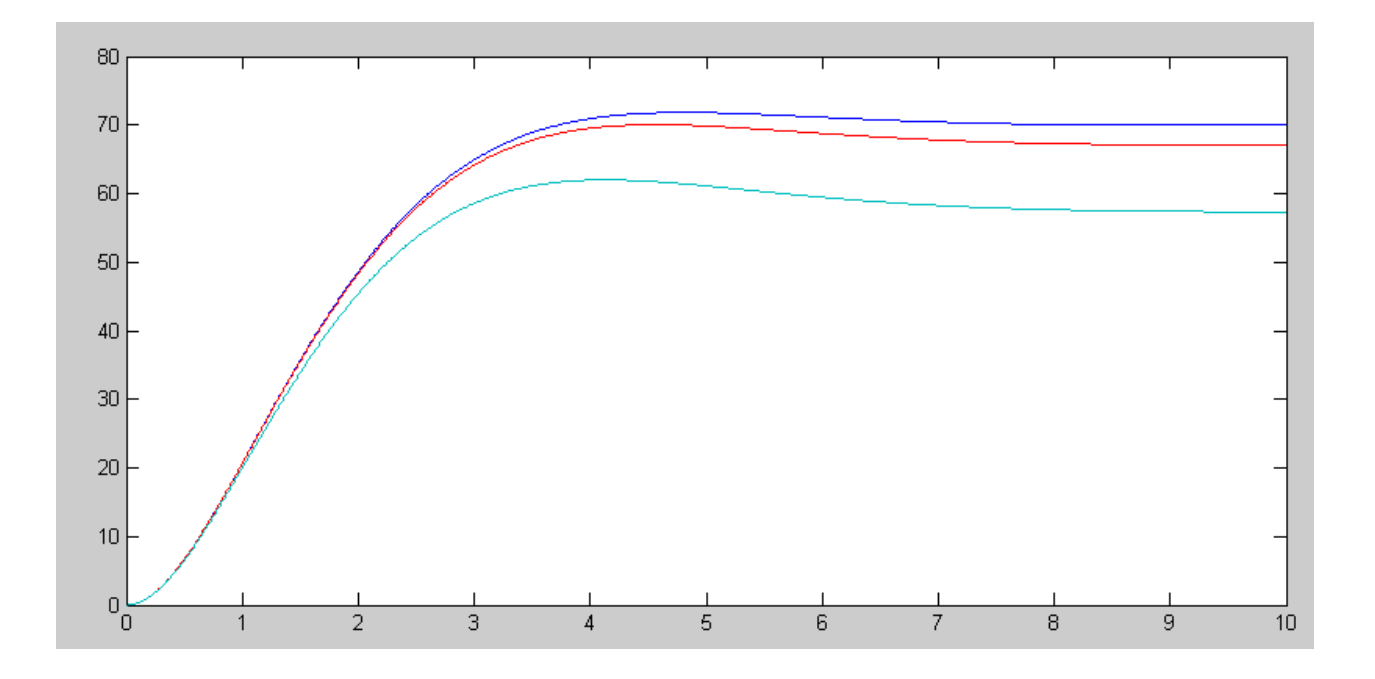

The room temperatures are

- >> -C4\*inv(A5-B5\*K5)\*B5r \* 70 70.0000 67.0053 67.0053
	- 57.2727

2c) Determine the steady-state temperature of each room with

```
• Ref = 70F, d = 0 (night)
• Ref = 70F, d = 10 (day)
>> -C4*inv(A5-B5*K5)*B5r * 70 - C4*inv(A5-B5*K5)*B5d * 0
 #1 70.0000
 #2 67.0053<br>#3 67.0053
 #3 67.0053<br>#4 57.2727
       57.2727
 >> -C4*inv(A5-B5*K5)*B5r * 70 - C4*inv(A5-B5*K5)*B5d * 10
 #1 70.0000<br>#2 46.6845
 #2 46.6845<br>#3 64.8663
 #3 64.8663<br>#4 39.0909
       39.0909
```
3) Assume all heaters are separate and that each room has its own thermostat:

$$
s\begin{bmatrix} X_1 \\ X_2 \\ X_3 \\ X_4 \end{bmatrix} = \begin{bmatrix} -0.45 & 0.2 & 0.2 & 0 \\ 0.2 & -0.45 & 0 & 0.2 \\ 0.2 & 0.1 & -0.55 & 0.2 \\ 0 & 0.2 & 0.2 & -0.55 \end{bmatrix} \begin{bmatrix} X_1 \\ X_2 \\ X_3 \\ X_4 \end{bmatrix} + \begin{bmatrix} 1 & 0 & 0 & 0 \\ 0 & 1 & 0 & 0 \\ 0 & 0 & 1 & 0 \\ 0 & 0 & 0 & 1 \end{bmatrix} \begin{bmatrix} U_1 \\ U_2 \\ U_3 \\ U_4 \end{bmatrix} + \begin{bmatrix} 1 \\ 0 \\ 1 \\ 0 \end{bmatrix} d
$$

3a) Design a feedback control law to force Y to a contant set point (i..e use a servo compensator). Add a servo compensator for each input

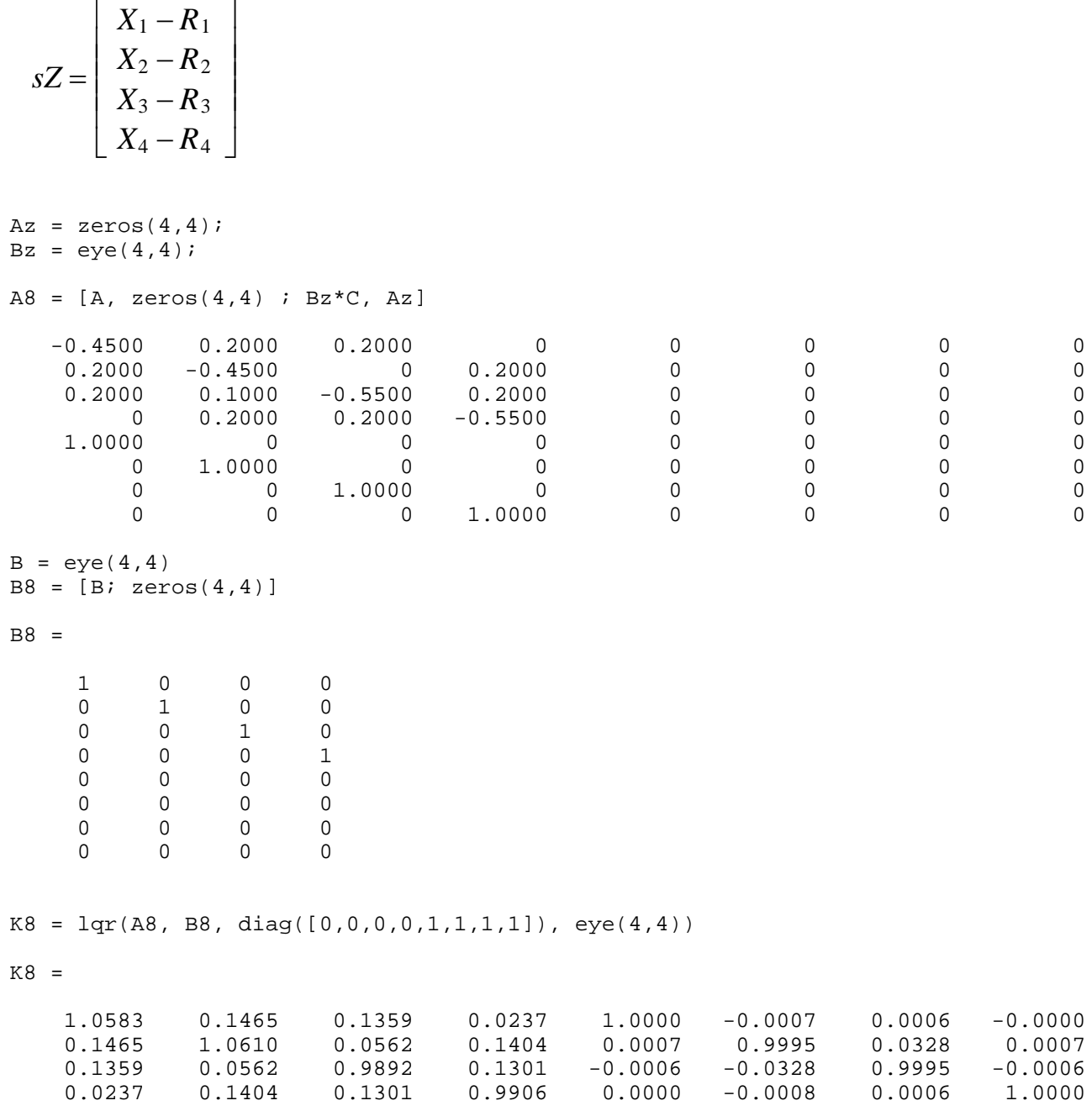

 $X0 = zeros(8, 1);$ 

```
B8r = [zeros(4, 4); -eye(4, 4)] 0 0 0 0
 0 0 0 0
 0 0 0 0
 0 0 0 0
-1 0 0 0
0 \t -1 \t 0 \t 00 \t -1 \t 0 0 0 0 -1
C8 = [eye(4, 4), zeros(4, 4)];
D8 = zeros(4,1);y = step3(A8-B8*K8, B8r(:,1), CB, DB, t, X0, R);plot(t,y)
```
3b) Plot the step response of the system to all four states with  $d = 0$  and

```
• Ref1 = 60F, Ref2 = Ref3 = Ref4 = 0
• Ref2 = 65F, Ref1 = Ref3 = Ref4 = 0
• Ref3 = 70F Ref1 = Ref2 = Ref4 = 0
• Ref4 = 75F Ref1 = Ref2 = Ref3 = 0Bz = eye(4, 4);D8 = zeros(4, 4);R = 0*t+1;y = step3(A8-B8*K8, B8r, C8, D8, t, X0, R*[60, 0, 0, 0]);subplot(221);
plot(t,y)
title('Ref = [60, 0, 0, 0]')
subplot(222);
y = step3(A8-B8*K8, B8r, C8, D8, t, X0, R*[0,65,0,0]);
plot(t,y)
title('Ref = [0, 65, 0, 0]')
subplot(223);
y = step3(A8-B8*K8, B8r, C8, D8, t, X0, R*[0,0,70,0]);
plot(t,y)
title('Ref = [0, 0, 70, 0]')
subplot(224);
y = step3(A8-B8*K8, B8r, C8, D8, t, X0, R*[0,0,0,75]);
plot(t,y)
title('Ref = [0, 0, 0, 75]')
```
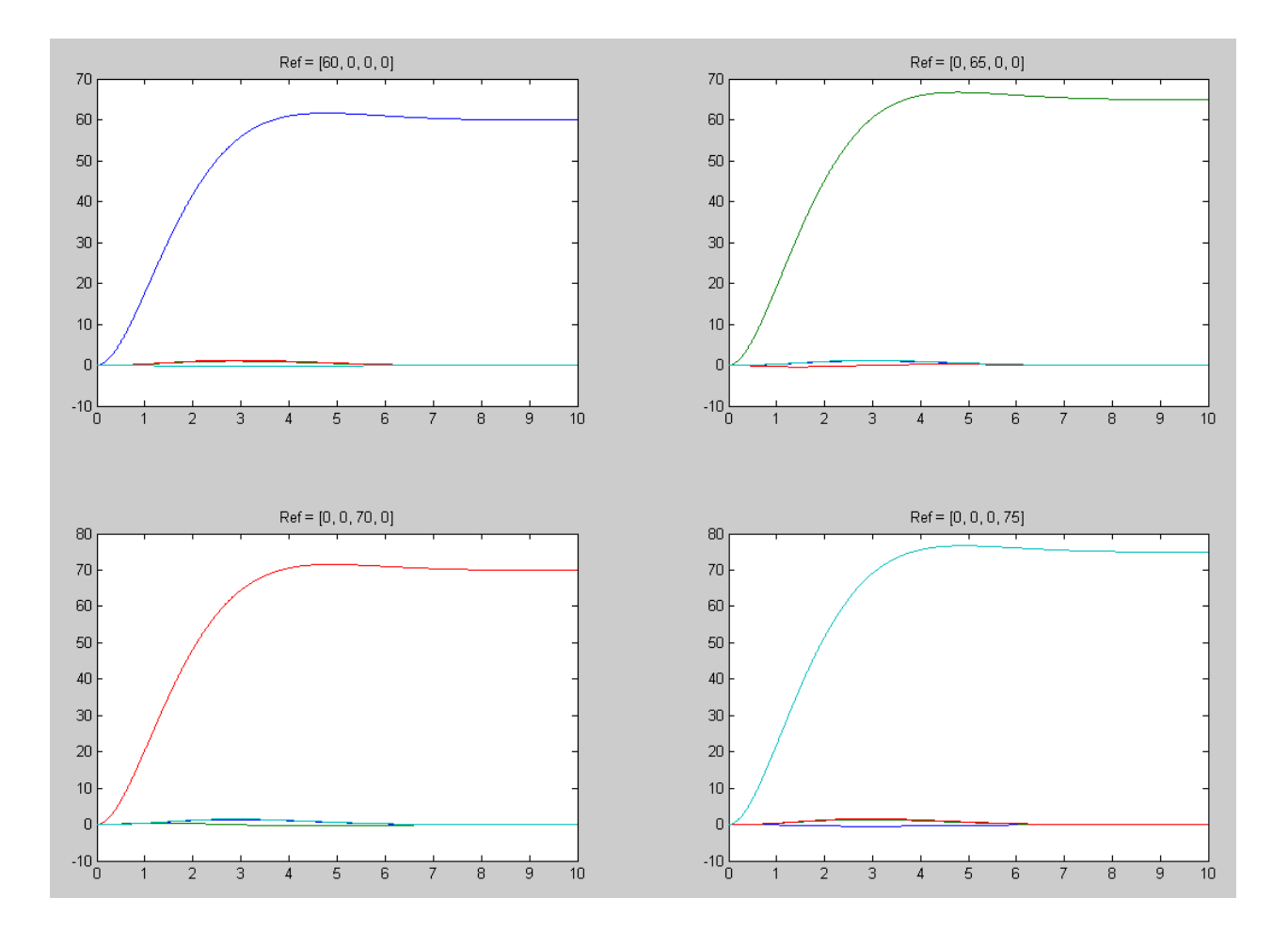

3c) Determine the steady-state temperature of each room with

• Ref1 = 60F, Ref2 = 65F, Ref3 = 70F, Ref4 = 75F,  $d = 0$  (night) • Ref1 = 60F, Ref2 = 65F, Ref3 = 70F, Ref4 = 75F,  $d = 10$  (day) y = step3(A8-B8\*K8, B8r, C8, D8, t, X0, R\*[60,65,70,75]); B8d = [1;0;1;0;0;0;0;0];  $D8 = zeros(4, 1);$ yd = step3(A8-B8\*K8, B8d, C8, D8, t, X0, R\*10); subplot(111); plot(t,y) title('Response to a Ref =  $\{60, 65, 70, 75\}$ , d=0)') plot(t,y+yd) title('Response to a Ref =  $\{60, 65, 70, 75\}$ , d=10)')

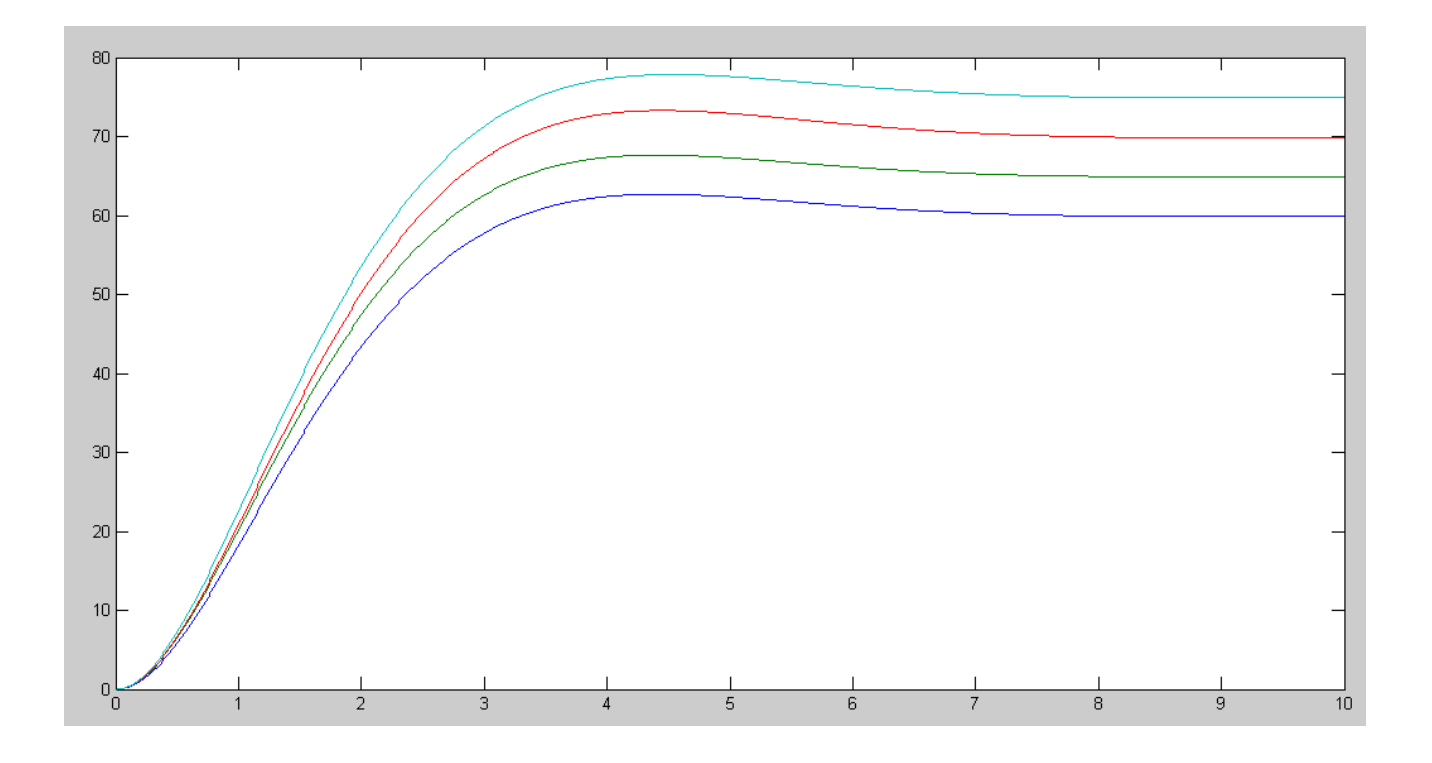

Step Response without a Disturbance (night)

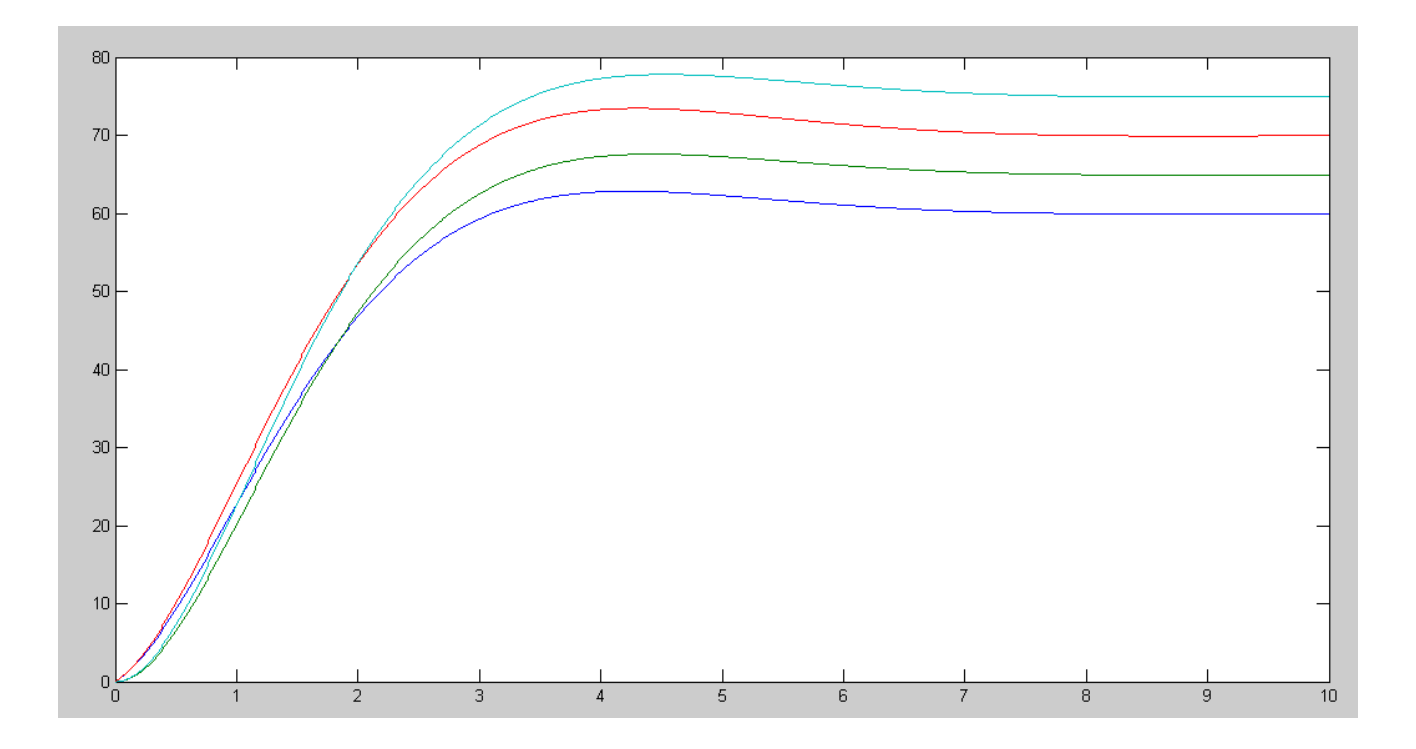

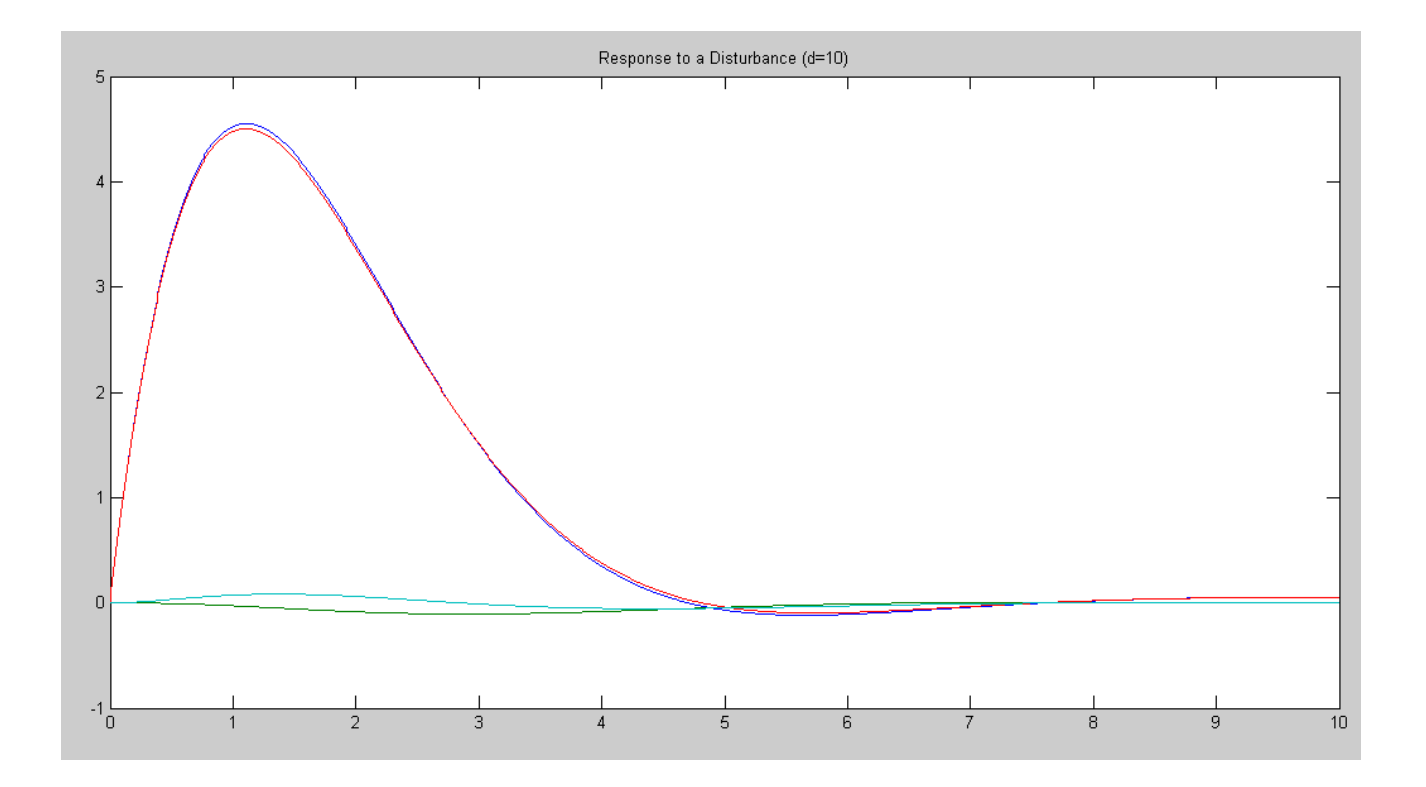